# Three Steps for a Successful Year-End

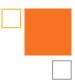

## STEP 1

Check employee and employer indicative data:

- Indicate which employees the "retirement plan" indicator in Box 13 of Form W-2 applies: Link
- Confirm that employee names and Social Security numbers are in the correct format.
  The IRS may impose a penalty for each Form W-2 with a missing or incorrect Social Security number or employee name.

## STEP 2

#### Check wage, tax and benefits data:

- Confirm that deferred compensation plan type is correct and verify employee contribution amounts.
- Check that Group-Term Life Insurance adjustments have been updated and submitted.
- Ensure that other special tax items have been updated and submitted, such as Other Compensation, S-Corp Health
  Insurance for Shareholders, Third-Party Sick Pay, Employee Business Expense Reimbursements, Taxable Fringe Benefits,
  Tip Allocation information, and Dependent Care Benefits.
- Verify the employer state unemployment insurance tax rate.
- Verify that withholding has been made properly, or withhold from the final paycheck for taxable fringe benefits.
  These may include:
  - Group-term life insurance in excess of \$50,000
  - S-Corp Health Insurance on behalf of 2% Share Holders
  - □ <u>Third-party sick pay</u> (is the third party issuing a W-2?)
  - Personal use of company vehicle
  - □ Company-provided transportation or parking
- Employer-paid education not related to the employee's job
- □ Non-accountable business expense reimbursements or allowances
- □ <u>Bonuses</u>
- □ <u>Non-cash payments</u>

#### STEP 3

Run the <u>W-2 Preview report</u> to confirm the accuracy of your W-2s. This report helps you catch any issues with earnings, deductions, and taxes and avoid W-2 corrections. Use <u>this process</u> to see which employees have opted into paperless W-2s.

Confirm that all "manual" checks written during the year have been accounted for and updated in the system.

- Schedule any special bonus payrolls for the current year.
- Determine that all voided or reversed paychecks have been accounted for in the system.

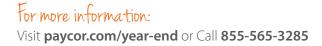

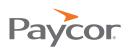